## Exchange Network Grants Program FY 2019 Solicitation Notice Webinar

#### *Preparing Quality Applications*

March, 2019 https://www.epa.gov/exchangenetwork

**Environmental Information** 

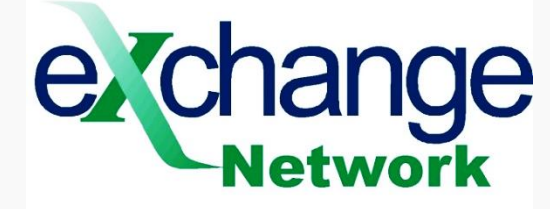

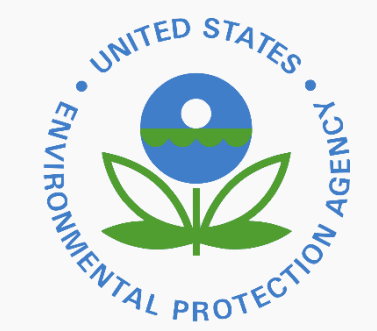

## **ABSTRACT**

The objective of this presentation is to help states, tribes and territories prepare successful Exchange Network grant applications.

# Presentation Overview

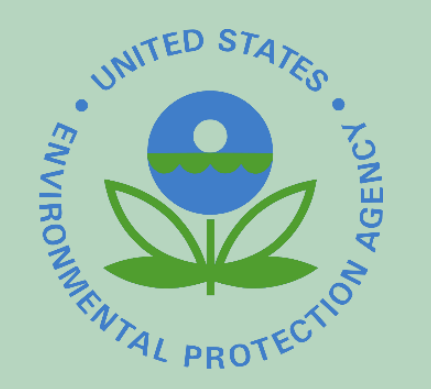

- **Overview of EN Grants**
- Critical Elements of the Solicitation Notice
- Changes from FY 2018
- Best Practices & Reminders
- Top 10 Common Mistakes to Avoid
- **Stay Connected & Contacts**
- Questions and Discussion

#### Overview of Exchange Network Grants

*The EN uses a standards–based approach to share data via the internet regardless of the information technology* 

- Grant Funding Purpose
	- To develop technologies to share data among partners through the EN
	- Develop underlying shared or reusable services that provide the foundation of EN operations
	- Make data available to partner personnel, the public or other communities of interest.

#### FY 2019 Exchange Network Grants Cycle

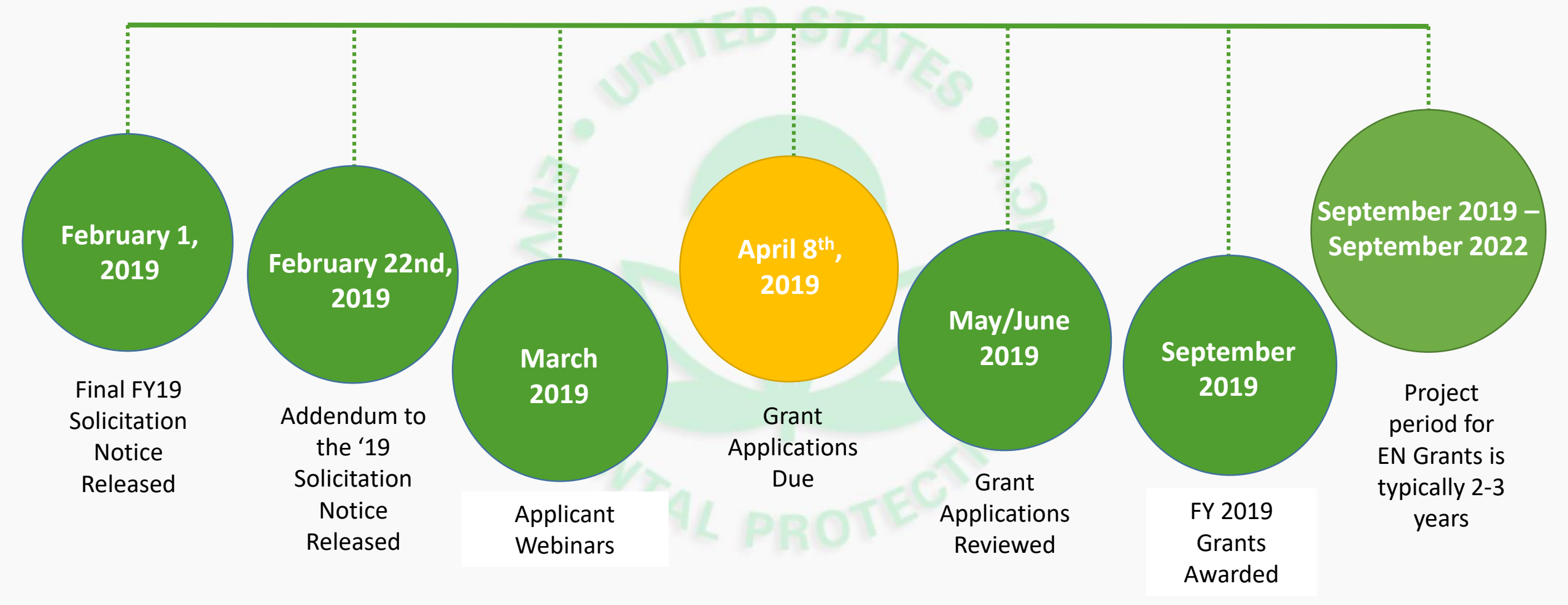

\*Tentative timeline

## Critical Elements of the Solicitation **Notice**

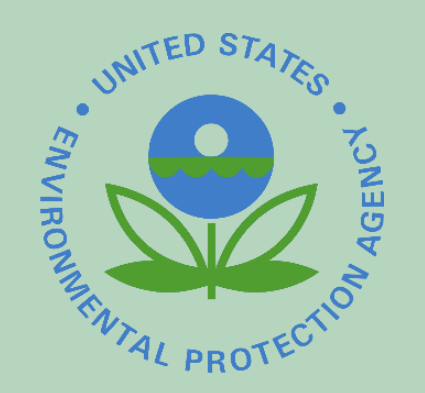

- Linkage to EPA mission *(Section I-D)*
- Program priorities *(Section I-E)*
- Eligibility *(Section II-C)*
- Types of assistance agreements *(Section II-B)*
- Threshold criteria *(Section III-B)*
- Application instructions *(Section IV., Appendix E, & Appendix F)*
- Evaluation criteria *(Section V-A.)*

### Linkage to EPA Mission (Section I-D.)

- It is EPA policy that work supported by assistance agreements must link directly to EPA mission
	- All EN Grants must support EPA's FY 2018[-22 Strategic Plan](https://www.epa.gov/planandbudget/strategicplan), Goal 3: Rule of Law and Process, Objective 3.4 Streamline and Modernize.

### Grant Program Priorities (Section I-E.)

- Proposed work must be activities *specifically mentioned* in the priorities section of the Solicitation Notice *(see section I-E)* or in *Appendices A, B, or C*
	- Proposals must commit to the completion of an activity

#### Grant Program Priorities FY 2019 (Section I-E.)

- Foundational EN Services: Integrate into Environmental Business Processes
- Data flows: Eliminate industry paper reporting and expand e-reporting among co-regulators
- Data Availability: Expand Data Access and Availability
- Improve Environmental Management Business Processes: *Especially through*  advanced data monitoring and transmittal processes
- Capacity Building: Augment the Data and Technology Management Capacity of Potential EN Partners

#### Exchange Network Grant Availability (Section II-C.)

#### *Activities ineligible for funding:*

- Development and deployment of traditional physical nodes
- Operations and Maintenance (O&M)
- Data flow expansion

#### *Entities eligible for funding:*

- **States**
- Federally Recognized Tribes and Native Villages
- Inter-tribal consortia of Federally Recognized Tribes
- U.S. Territories

#### Types of Assistance Agreements (Section II-B.)

- Stand-alone Grant or Performance Partnership Grant (PPG)
- Grant or cooperative agreement
- Direct funding and/or in-kind services
- Sole application or partnership

#### Threshold Criteria to Receive FY 19 Grant (Section III-B.)

- Application goals result in full implementation of:
	- Data flow(s), data publishing service, web service, or other eligible activities (e.g. pilot projects) into production
- Project period of no more than 3 years
- Budget not to exceed:
	- \$200,000 for single applicant
	- \$400,000 for partnership applications

#### Threshold Criteria to Receive FY 19 Grant (Section III-B.)

- Limit of four active grants by 12/31/2018
	- Note: If an agency is a participant in an EN partnership grant, but not the *lead agency, their participation in the grant will not be counted as an active assistance agreement.*
- Applications must not request funds for activities or deliverables for which the applicant has previously received funds
- Applicants must comply with solicitation notice submission instructions as noted in *section IV* and detailed in *Appendix E*

#### Application Instructions (Section IV., Appendix E, & Appendix F)

- Submit using grants.gov
	- This is **mandatory** unless the applicant has obtained a waiver
- Provide all required documents
	- Refer to the instructions in Appendix E and the checklist in Appendix F
- Keep an eye out for two confirmation emails that your application was received
	- The second email confirms that the right agency (EPA) has your application

#### Evaluation Criteria (Section V-A.)

- All applications are evaluated on the following criteria:
	- Outputs and Outcomes Leading to Environmental Results
	- Project Feasibility and Approach
	- Exchange Network Priorities
	- Budget, Resources and Key Personnel
	- Past Performance
		- Explicitly state if you have not received any previous EN Grants

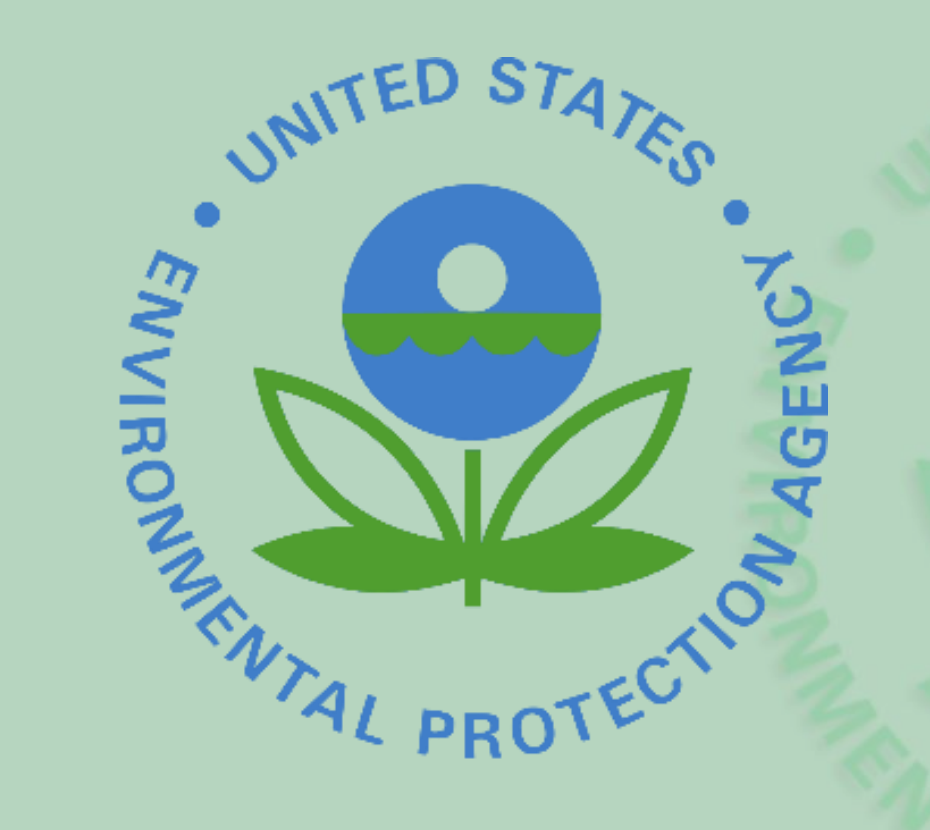

Key Changes from Solicitation Notice FY '18

### Key Changes from FY 2018

- Appendix A Safe Drinking Water Information (SDWIS)
	- API opportunities were eliminated from version posted February 1, 2019
- Evaluation criteria no longer contains 'Yes/No' answers
	- Grading is done on a sliding scale which assigns points based on how well you meet the criteria
- Evaluation criteria now places a greater emphasis on the use of multiple shared services

### Key Changes from FY 2018

- [EPA Form 6600-66 Certification Regarding Lobbying](https://www.epa.gov/sites/production/files/2015-05/documents/epa_form_6600_06.pdf) is no longer needed at time of application submittal
	- This form would be required prior to EPA awarding funding greater than \$100,000 to a successful application
- EPA has made it easier for you to search our catalogs to identify reusable shared services

#### Key Changes from FY 2018

- Within section E-I, overall opportunities remain virtually the same from FY '18
- **HOWEVER**, many opportunities have been updated to reflect the current status of either the program or system relating to the opportunity
	- We recommend carefully reading through the SN so that you are fully aware of these changes

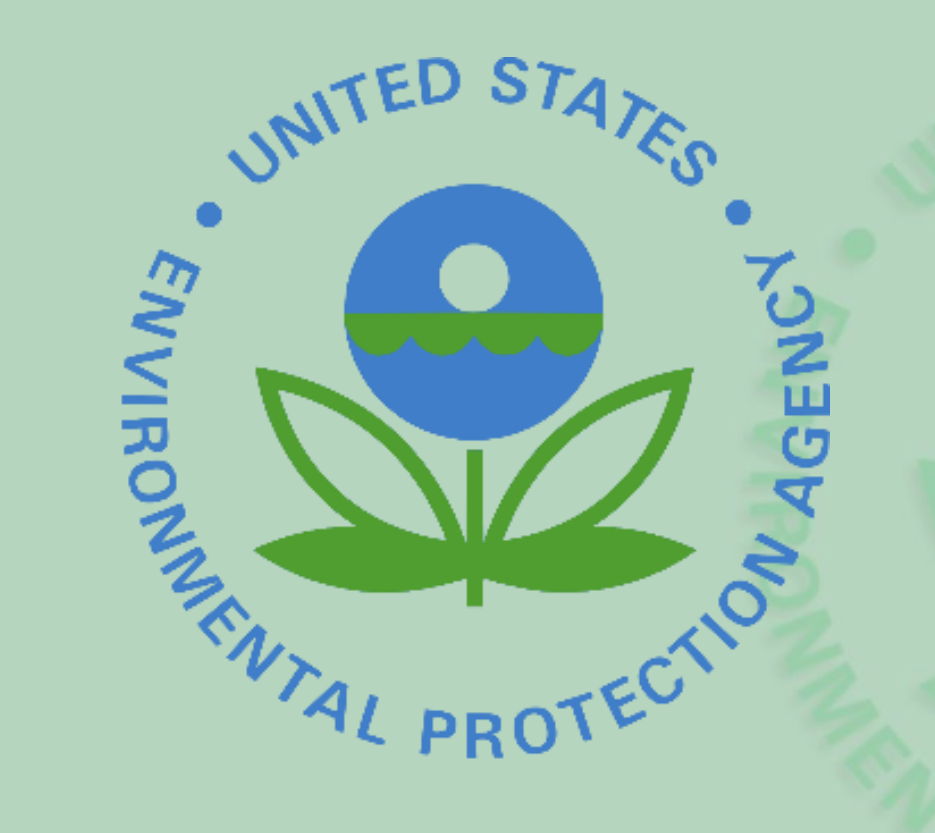

## Best Practices and Reminders

#### Best Practices

• Read the Solicitation Notice carefully

Make note of all requirements for a complete application Highlight the key elements

• Address all of the evaluation criteria

Only include text that will award you points Make it easy for the reviewers

Call us if you have questions or require clarification

#### General Reminders

Be explicit about reusing existing products/services

List products registered in RCS, SSRC, and the E-Enterprise Community Inventory Platform

Describe partner roles and responsibilities

Include commitment letters

Include AG letter if not a state agency or department

Public universities or regional air pollution control districts are eligible entities if instrumentalities of the state

#### General Reminders

- Include a schedule with Oct. 1st, 2019, as the project start date
- Write to criteria and use EPA language *(see appendix G)*
- Check application length and the font/margin specs *(appendix E)*
- Ensure that the cover letter includes the type of assistance being sought and a brief project summary *(appendix E)*
- Remember that the project narrative is the *most important element*, as this is what the review panel uses to score proposals

#### Project Narrative Reminders

- A successful narrative:
	- Clearly defines each goal, output, and the environmental impact
	- Explains how each goal meets a programmatic or administrative business need
	- Explains project methodology and demonstrates technical understanding
	- Results in the development and deployment of a *fully functional product or service*

#### Recommended format for 'Projected Goals, Outputs, and Outcomes' within the Project Narrative *(Appendix E)*

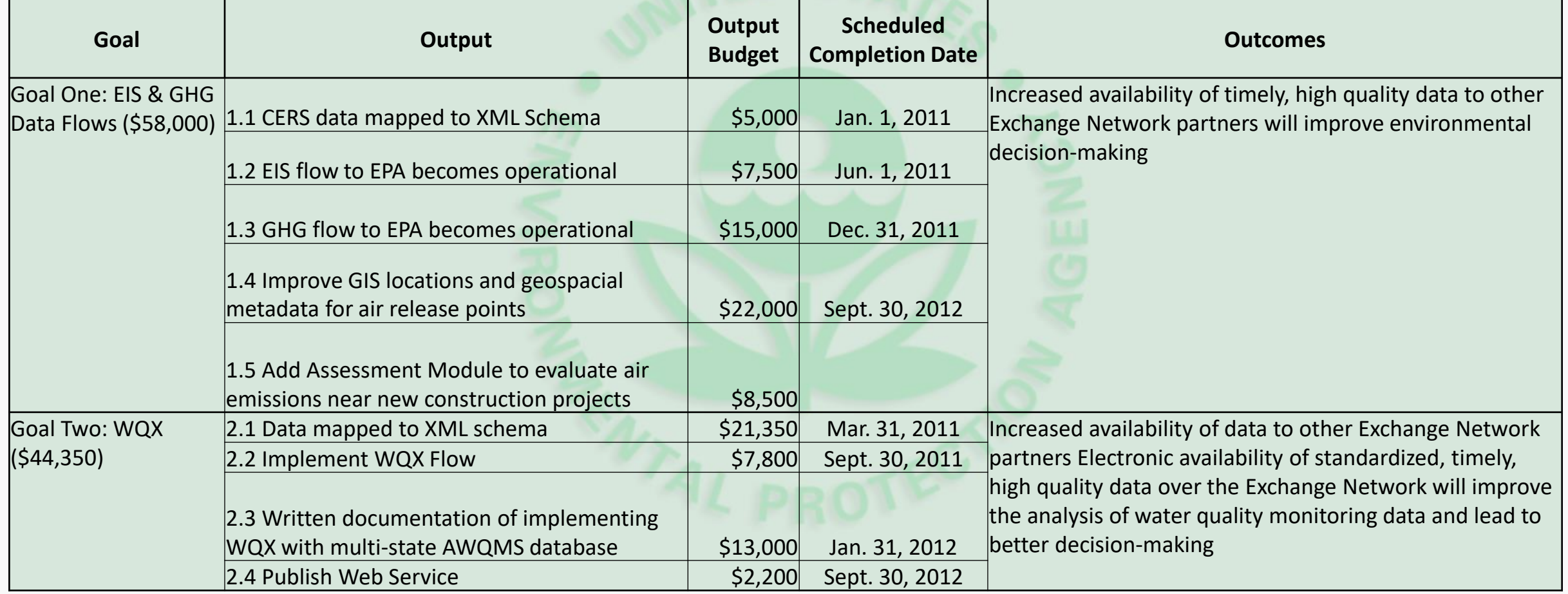

## Budget Reminders – Indirect Costs

- Almost all the agreements that states and tribes use are calculated based only on Salaries plus Fringe Benefits
	- EPA ensures applications excluded contracts, travel, etc. from the base
	- Every rate is individualized so this rule is not 100% guaranteed– will not know until the IDC agreements are read
- Make sure the agreement will not expire before award
	- For awards issued after applicant's fiscal year, the next year's rate is applied
	- *For Tribal Grants*: Get your rate proposals into DOI/IBC in a timely matter proposed rates can be used

# Budget Reminders – Indirect Costs

- Make sure you are only calculating indirect costs on appropriate categories
- Make sure you are not calculating indirect costs above the agreed rate

### Budget Reminders

- Contract vs. Subaward
	- Most organizations look at every sub-agreement as a subcontract, **BUT** Federal agencies have to look at whether they are sub-grants (non-procurement) vs acquisitions.
		- Acquisitions/Procurements = Contract
		- Sub-grant (non-procurement) = Subaward (Other)
			- Please note that in a partnership scenario, partners are not producing a deliverable for the grantee

#### Reusing Existing Services

- Applicants are encouraged to indicate their reuse of existing shared services, to the greatest extent possible, in their proposal
	- This requirement is evaluated in *Question 2C of SN Section V*
- There are several methods for an applicant to identify reusable shared services and code as part of their project proposal:
	- Reusable Components Services (RCS): <http://www.epa.gov/rcs>
	- Shared Services Resource Catalog (SSRC): [https://sscatalog.epa.gov](https://sscatalog.epa.gov/)
	- E-Enterprise Community Inventory Platform (EECIP): [www.eecip.net](http://www.eecip.net/)

## Shared Services Resource Catalog (SSRC)

• Examples of shared services:

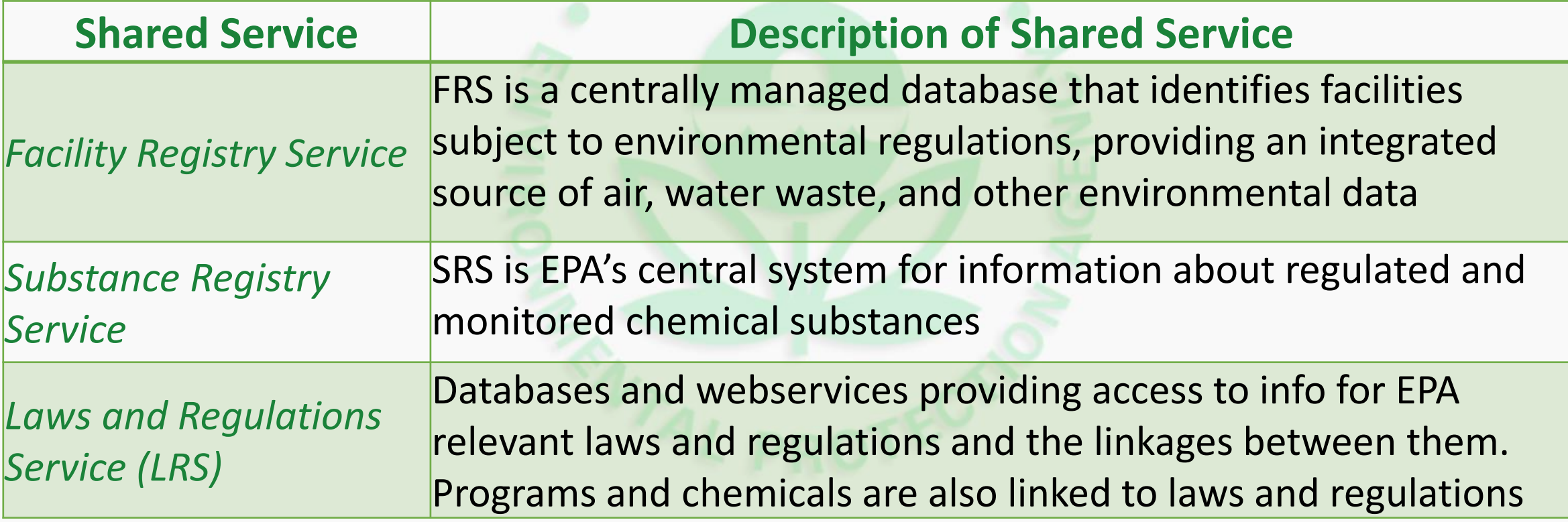

# E-Enterprise Community Inventory Platform

*EECIP (eecip.net) encourages the discovery, reuse and repurposing of work by other organizations that is relevant to your organization* 

- Living project inventory with content spanning topics such as IT, process improvement, advanced monitoring, and data management.
- Users can view partner agencies' projects and systems, participate in discussion threads, and connect with peers.

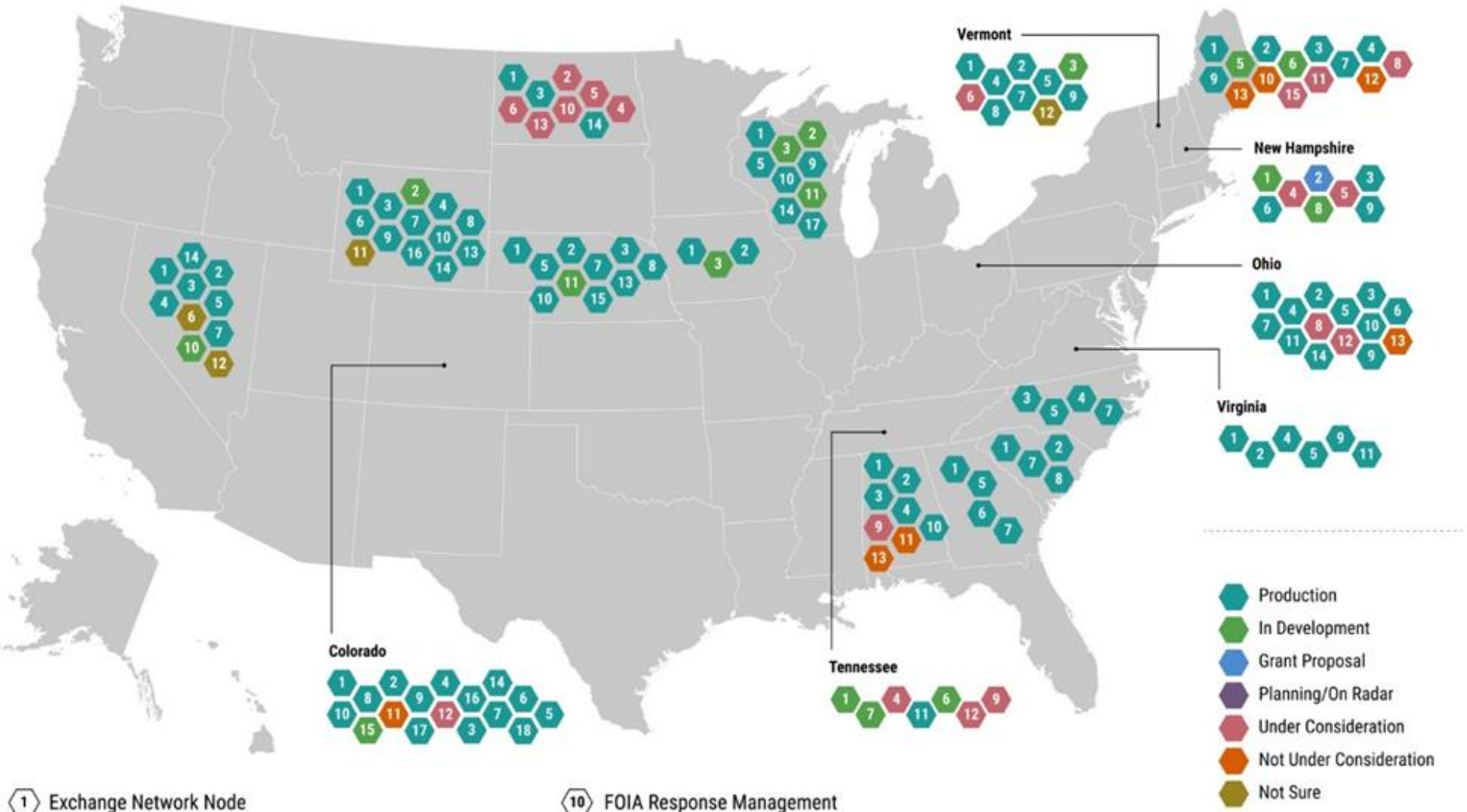

**State** Enterprise Services on eecip.net

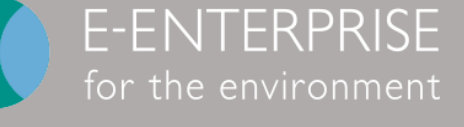

- 
- $\langle 2 \rangle$ Integration of Geospatial Tools into Business Applications
- Document Management System  $\langle 3 \rangle$
- **Business Analytics/Report Generation**
- $\langle 5 \rangle$ **Online Payment System**
- $\langle 6 \rangle$  Enterprise Portal
- $\langle 7 \rangle$ ePermitting
- (8) Forms Management
- (9) Identity Management
- **FOIA Response Management**
- $\langle n \rangle$ Mobile Enterprise Application Platform
- $\langle 12 \rangle$ API Hosting/Management Platform
- $\sqrt{13}$ **Public Comment**
- $\sqrt{14}$ eReporting
- Facility/Regulated Entity Integration  $\langle 15 \rangle$
- $\langle 16 \rangle$ **Public Complaints/Spill Response**
- $\sqrt{17}$ eSignature
- Lean or Other Process Improvement Staffing  $(18)$

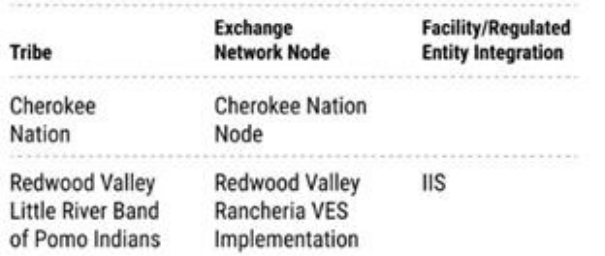

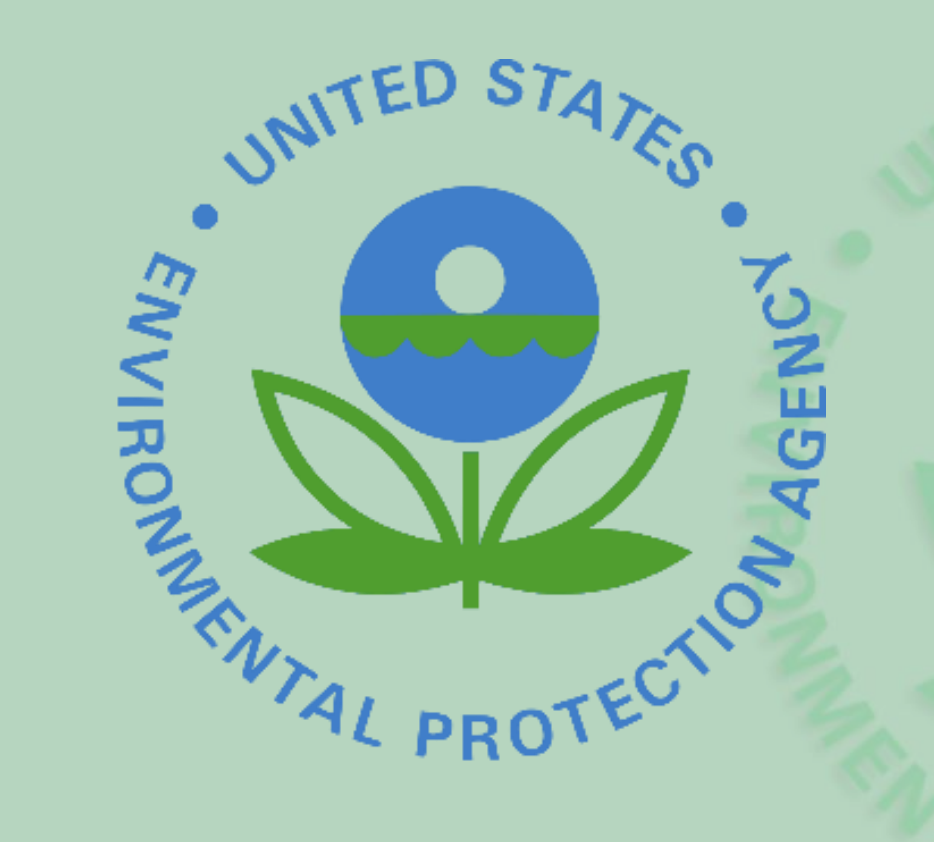

## Top Ten Mistakes/ Things to Avoid

## Not Submitting All Forms

#10

Please ensure you have submitted all required forms.

EG: If you are using grant funds for indirect costs, you must include an indirect cost rate form

Use the checklist in Appendix F!

## Submitting the Wrong or a Duplicated Version

#9

- Applicants occasionally submit draft versions of their applications, slowing the application intake process
- Be sure you are submitting a final version, with **no markup** and **no comments**!
- **Mistakes do happen**; please let us know if you have submitted a duplicate application or an incorrect version

*Contact Edward Mixon if you notice an error: mixon.edward@epa.gov*

### Roles and Responsibilities

- Please be detailed about roles and responsibilities, listing individuals' program involvement as well as their name
	- If your application involves programmatic data, be explicit on how program staff are involved in the program and, if they are not, why
	- Be sure to include information regarding your interactions with the public or customers
		- How are you engaging them or responding to queries/issues?

#### Partnerships in the Same State

- **Higher funding limit for eligible** partnerships does not apply to partnerships within a single state, territory, or tribal government.
	- EG: State environmental health agency and environmental agency; state university and state environmental agency
- This does not mean that these types of partnerships aren't allowed, just that they will not be considered for higher funding

## Not Linking Work to Environmental Outcomes

- Although it may seem obvious to you that your project is supporting environmental outcomes, it isn't always clear to reviewers
	- Reviewers need to see **explicit statements that connect your proposed work to environmental outcomes**

## Project Narratives with Unclear Organization

#5

We strongly recommend following the **proposal organization as outlined in Appendix E.**

- If you do not follow this outline, the reviewers can miss important elements of your proposal and you will lose points
- The organization of your proposal serves as a direct link to the evaluation criteria

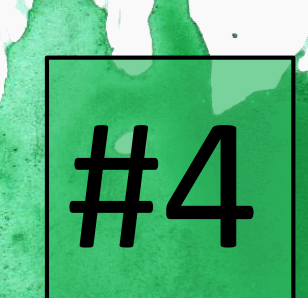

## Including Too Much Information

- Only include information that will be scored in your Project Narrative
	- Please stay within the 10 page limit!
	- **Reviews will not consider required information that falls outside the limit**

## Unrealistic Project Timelines

#3

- Setting overly ambitious timelines frequently results in grants requiring modifications post -award to extend the project period.
- We suggest that applicants build in time for approvals and delays

*Use the full 3 year period; you can always finish early if preferred!*

## Not Including the Budget **Narrative**

- Reviewers evaluate the appropriateness of an applicants budget, using the cost estimates provided in the appendices A & B.
- Tell us why your budget is appropriate and how you've arrived at that figure:
	- Should be a written paragraph
	- Explain your indirect cost calculation, including any modifications!
	- Budget for **each goal** and **each output** in the table format provided (appendix E)
		- Outputs must include a timeline and dollar amounts
	- Travel descriptions must include location and purpose of the trip

## Mismatching Budgets

- Ensure the budget in your *project narrative*, *424 forms*, and *detailed itemized budget* all match before you submit your final application package
- Check the indirect cost rate and calculation across your budget objects

## Stay Connected

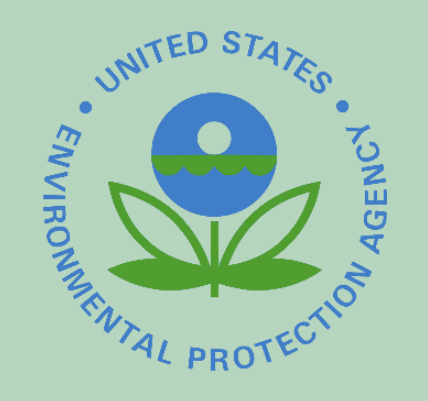

- Subscribe to [EN Alerts](http://www.mailermailer.com/u/signup/24479w)
- Participate in EN Stakeholder conference calls
- Visit our exchange network website for the latest information!

[epa.gov/exchangenetwork](http://www.epa.gov/exchangenetwork)

# Contact Us

#### **Edward Mixon**

FY 19 EN Grant Application Manager mixon.edward@epa.gov; 202.566.2142

#### **Lico Galindo (for RCS/SSRC)**

IT Specialist [galindo.lico@epa.gov;](mailto:galindo.lico@epa.gov) 202.566.1252

**Juan Parra (for RCS/SSRC)**

Technical Expert

[parra.juan@epa.gov](mailto:Parra.juan@epa.gov); 202-566-0499

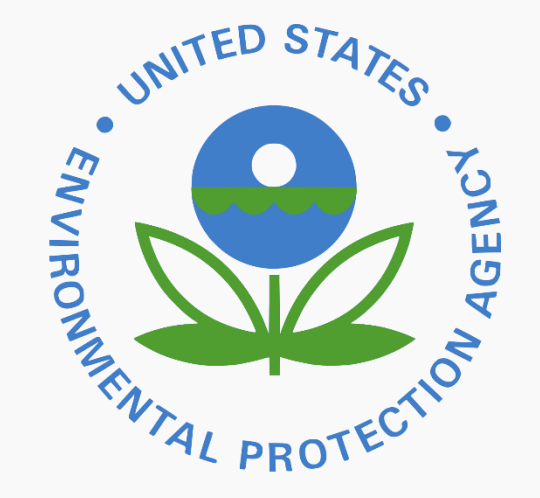

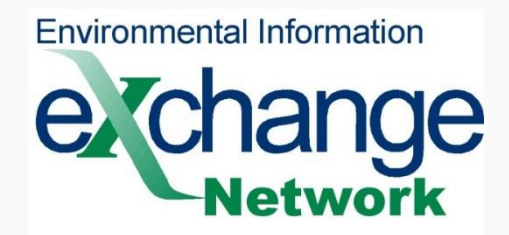

Please feel free to ask questions over the phone or type questions into the chat box

## Questions?

To ask a question on the phone, please **dial \*6** to unmute your phone line

*When your question has been answered, please mute yourself by dialing \*6 This preserves the audio quality of the call*